linux : Linux Linux DDF

https://www.100test.com/kao\_ti2020/585/2021\_2022\_linux\_E8\_AE  $\_A4\_E8\_AF\_c103\_585091.html \qquad \qquad \text{Linux}$ de Linux de Linux de Cracle  $10G$ 

 $\frac{1}{2}$ 

1backup.dmp,2backup.dmp

example of the original state  $\sim$  or the original state  $\sim$  or the original state  $\sim$ 

 $($ 

 $\tilde{R}$ 

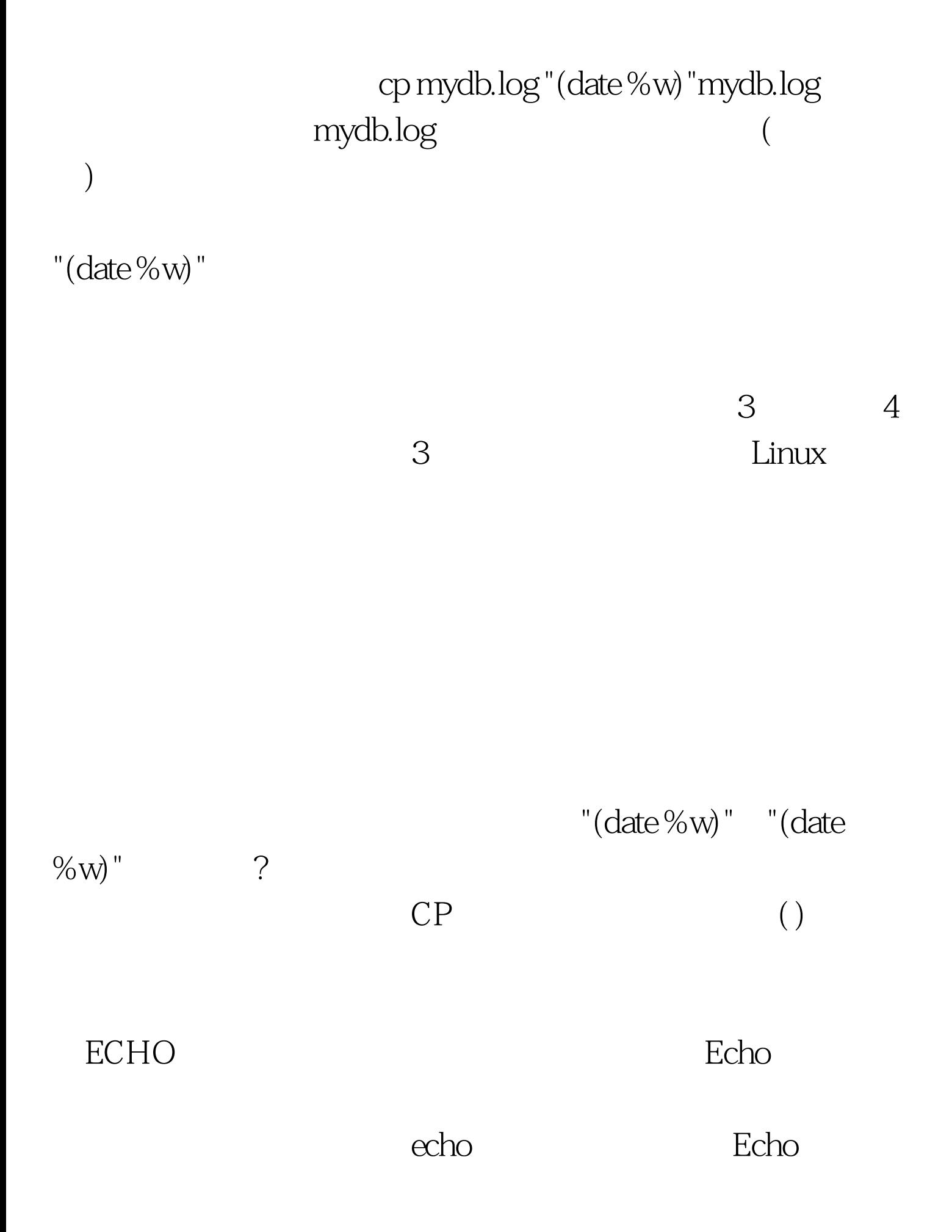

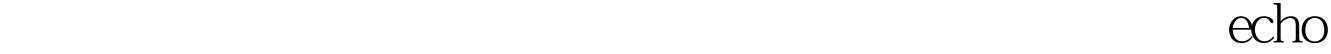

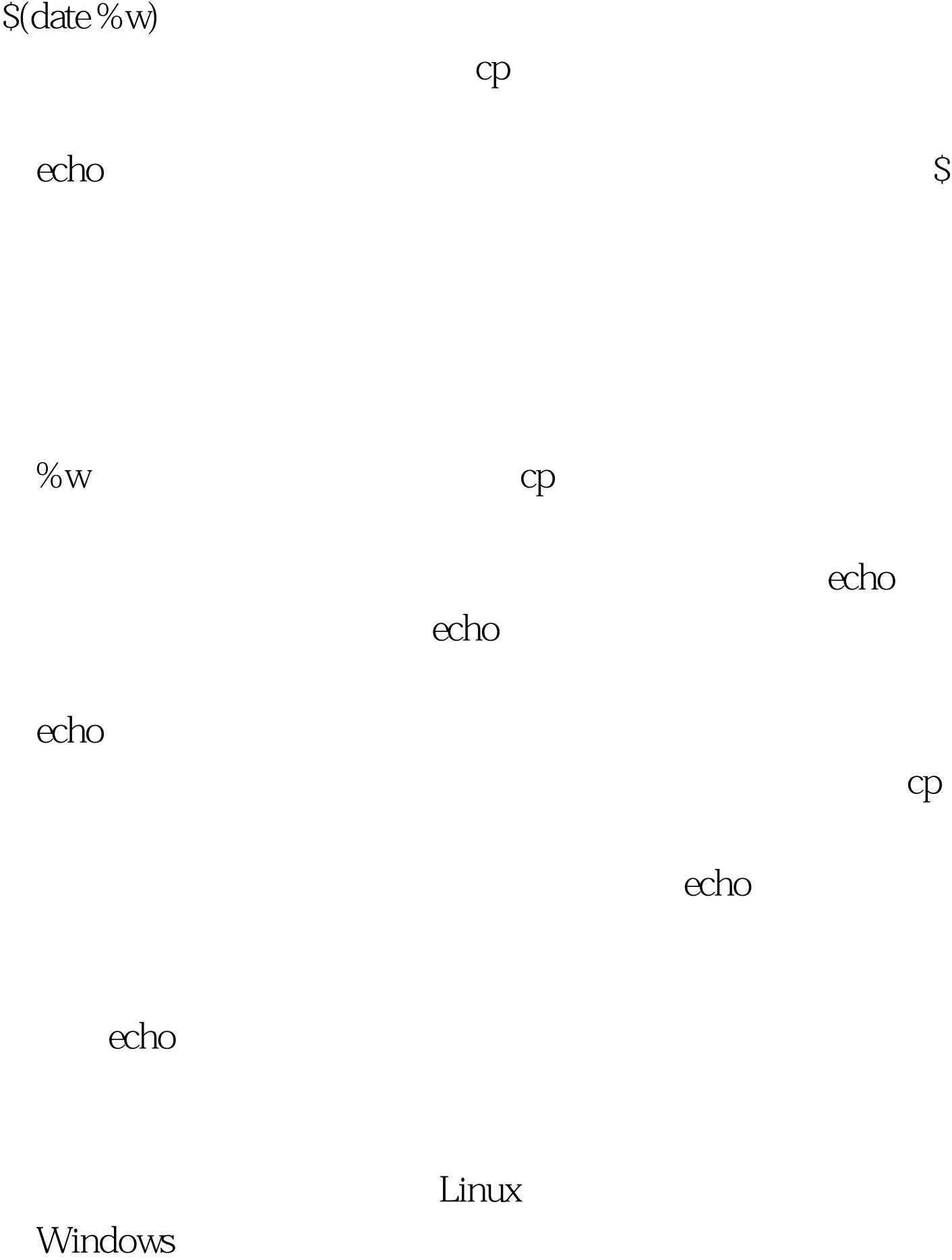

### $Linux$

Windwos

### $L$ inux $\frac{d}{dt}$

# cp mydb.log \$(date %w) mydb.log  $\mathcal S$

5mydb.log

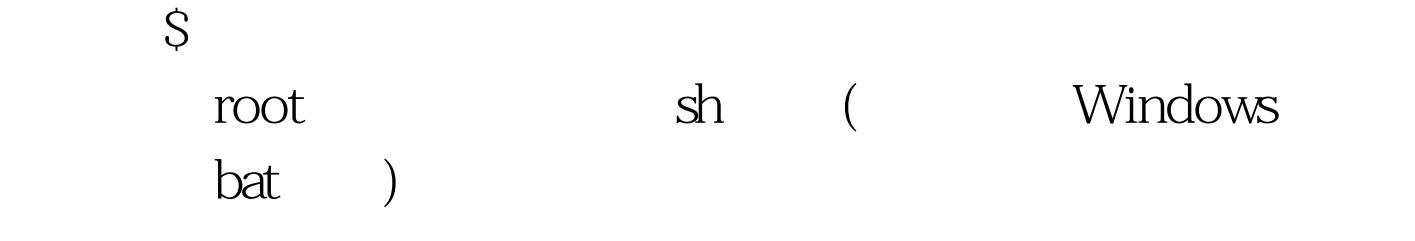

利用root帐户登陆,然后重新调整权限。如果不怎么熟悉调

chomd 777

## www.100test.com